Univerzitet Crne Gore Elektrotehnički fakultet Studije primijenjenog računarstva

## **VI laboratorijske vježbe iz Web programiranja**

- 1. Kreirati niz stringova \$str, čiji su elementi "jabuka", "kivi", "banana".
- a) Odštampati drugi element ovog niza;
- b) Proći kroz niz for petljom i odštampati sve elemente;
- c) Proći kroz niz foreach petljom i odštampati sve elemente.

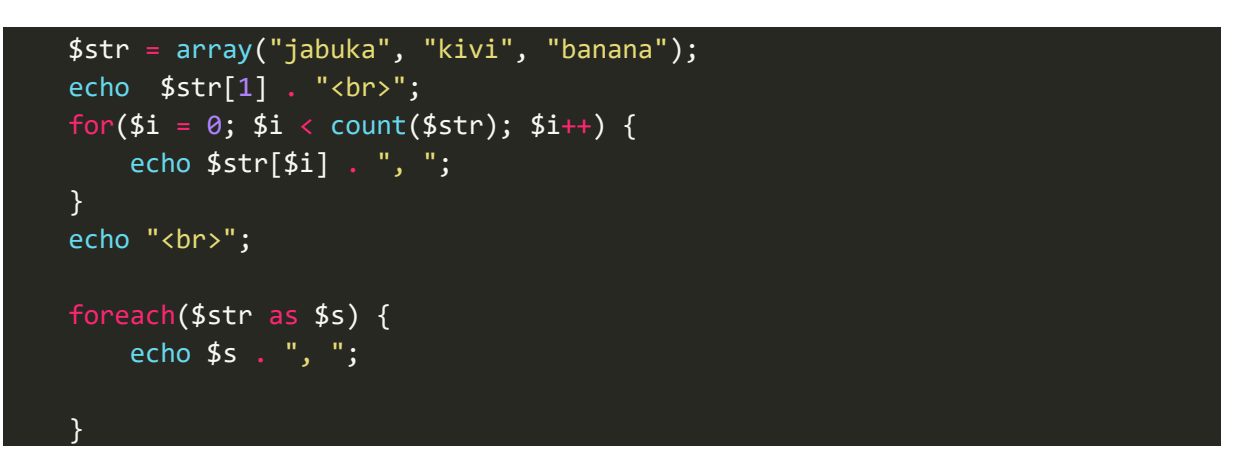

2. Kreirati asocijativni niz gdje su imena osoba ključevi (key), a godine starosti vrijednost (value) elemenata. Podaci za kreiranje niza su dati u tabeli:

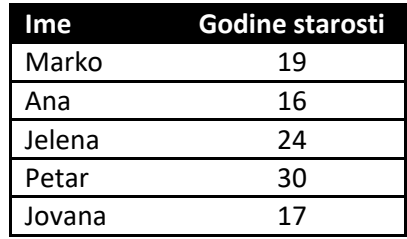

- a) Formirati tabelu (html) i u njoj odštampati imena i godine starosti svih osoba iz tabele iznad;
- b) Odštampati imena punoljetnih osoba, odvojena "#".

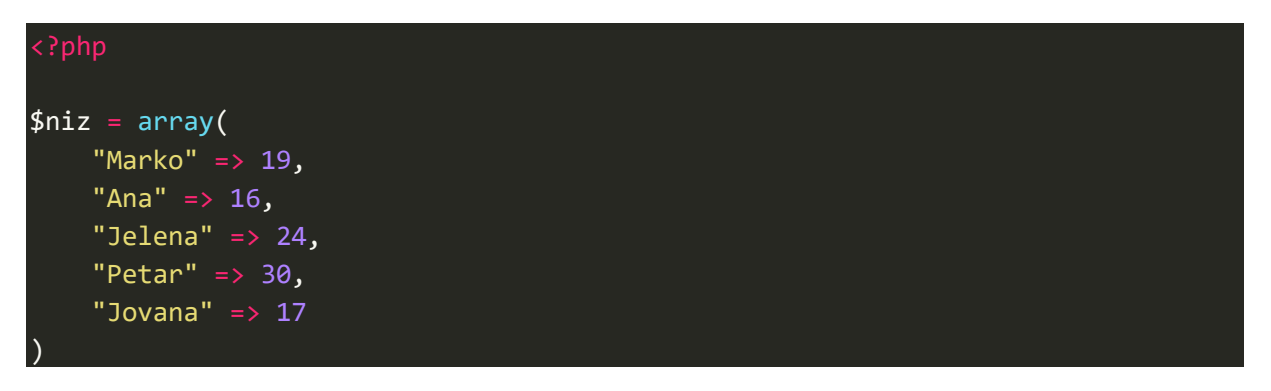

```
<table>
<tr>
<th>Ime</th>
<th>Godine</th>
\langle/tr>
     foreach($niz as $ime => $godine){
<tr>
<td><?=$ime?></td>
<td><?=$godine?></td>
\langle/tr>
<?php } ?>
</table>
foreach($niz as $ime => $godine){
    if($godine > 18)
         echo $ime . "#";
}
```
3. Kreiran je multidimenzioni nis osoba

```
$osobe = array( 
        array('ime'=>'Marko', 'prezime'=> 'Jankovic'), 
        array('ime'=>'Janko', 'prezime'=> 'Ivanovic'), 
        array('ime'=>'Ivan', 'prezime'=> 'Bulatovic'),
);
```
Odštamati listu (html) sa imenima i prezimenima svih osoba.

```
$osobe = array( array('ime'=>'Marko', 'prezime'=> 'Jankovic'),
     array('ime'=>'Janko', 'prezime'=> 'Ivanovic'),
     array('ime'=>'Ivan', 'prezime'=> 'Bulatovic'),
     );
echo "<ul>";
foreach($osobe as $osoba){
     $ime = $osoba['ime'];
     $prezime = $osoba['prezime'];
    echo "<li>$ime $prezime</li>";
}
echo "</ul>";
```
4. Napisati funkciju *saberi* koja vrši sabiranje dva broja koij se prosljeđuju kao argumenti.

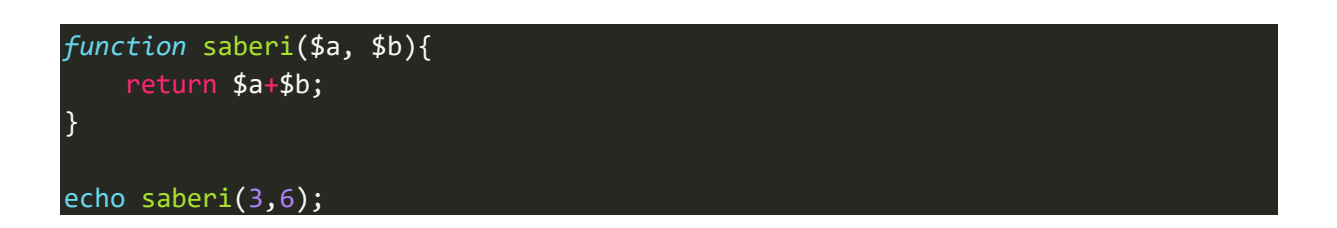

5. Napisati funkciju *saberiNiz* koja za argument ima niz brojeva, a koja kao rezultat vraća sumu niza.

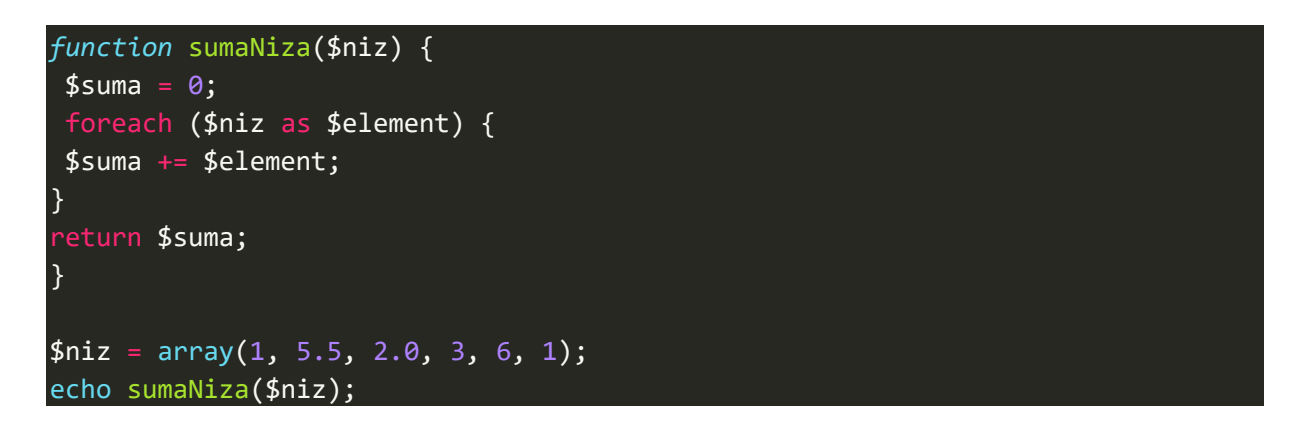

6. Napisati funkciju *uvecaj* koja kao argumente ima dva broja. Prvi argument je proslijeđen preko reference. U funkciji uvećati vrijednost oba argumenta za 1. Kreirati php kod u kojem se inicijalizuju dvije promjenljive \$a i \$b na vrijednost 5. Proslijediti promjenljive \$a i \$b funkciji *uvecaj*, a nakon toga odštampati vrijednosti \$a i \$b nakon poziva funkcije. Prokomentarisati rezultat.

```
function uvecaj(&$broj1, $broj2){
    $broj1 += 1;$broj2 += 1;}
$a = 5;
$b = 5;uvecaj($a,$b);
echo "a=$a, b=$b";
```